**Social Security Administration Change of Address / Direct Deposit User Interface Specification Last Saved: 16 September, 2008** 

# **Change of Address**

**Transfer of Voice Data Collection** 

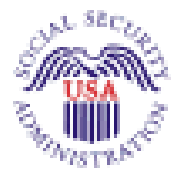

Verizon Business Confidential & Proprietary.<br>This documentation is extremely sensitive; please limit distribution. No part of this document may be<br>photocopied, disclosed, or otherwise provided to third parties without the

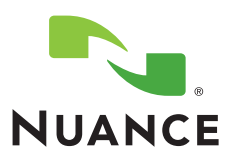

**3.8**

### **Document History**

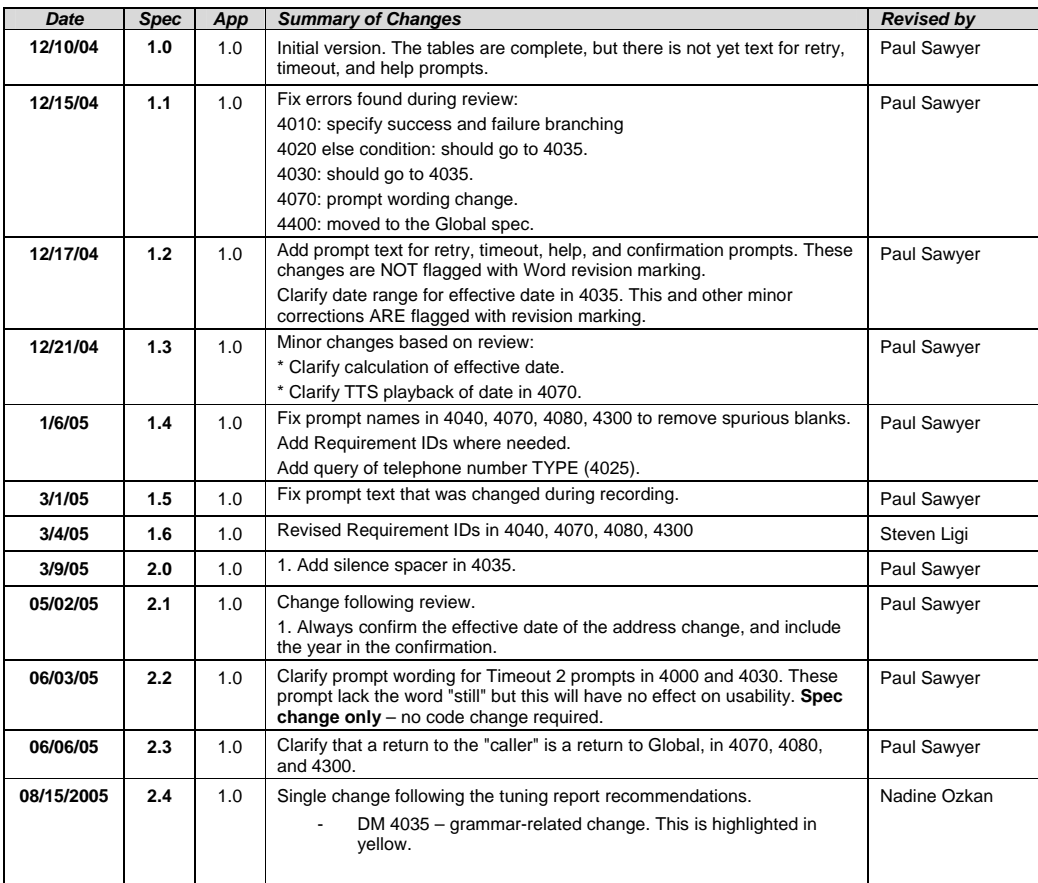

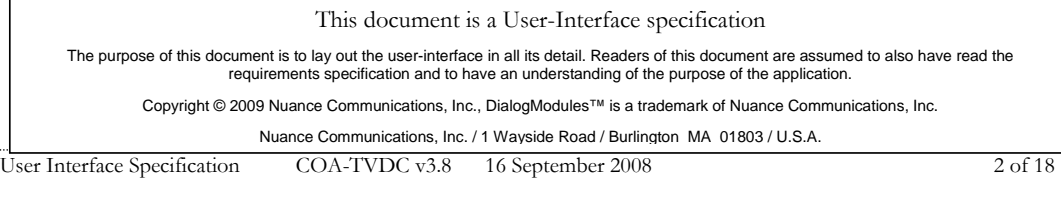

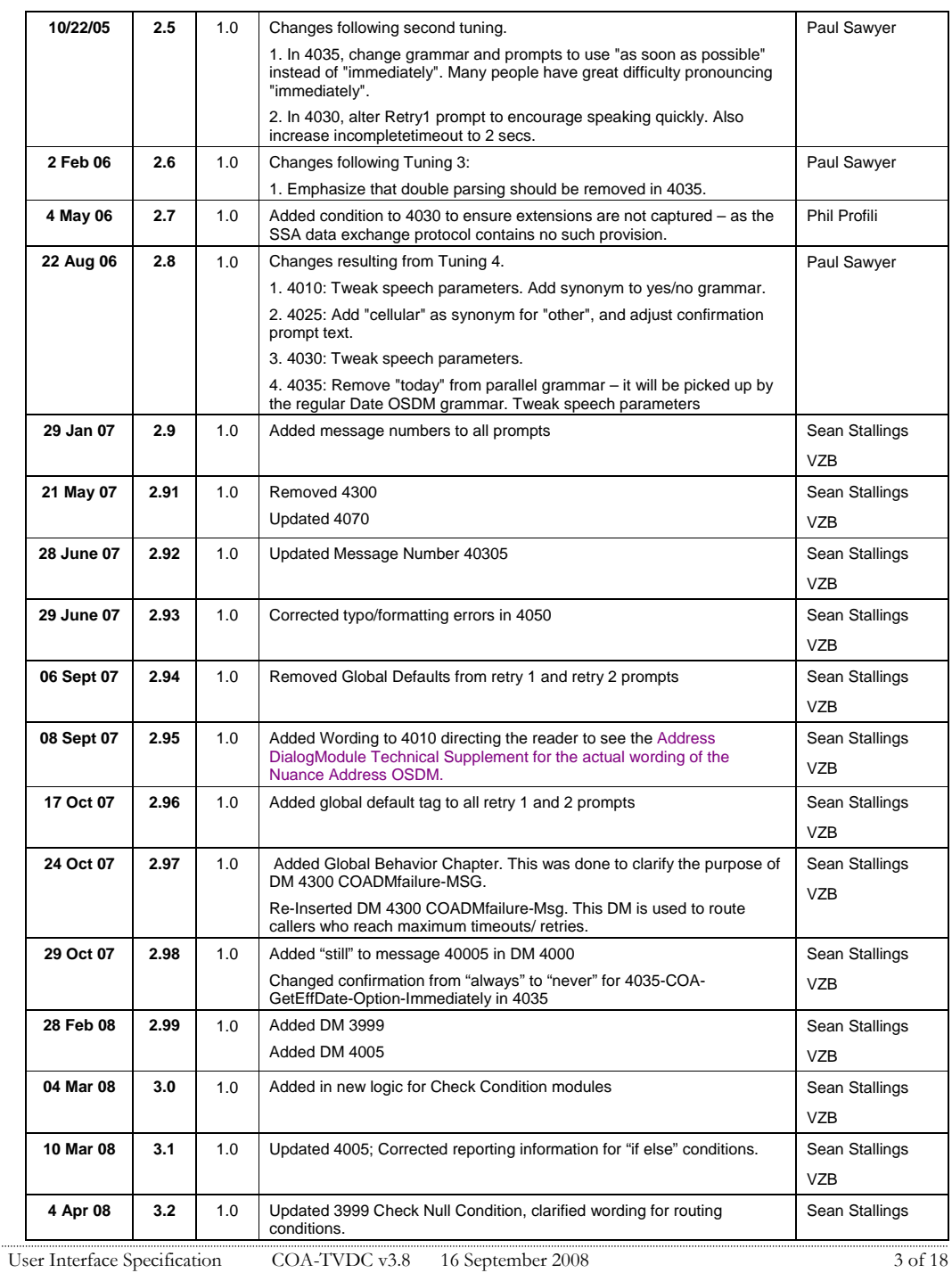

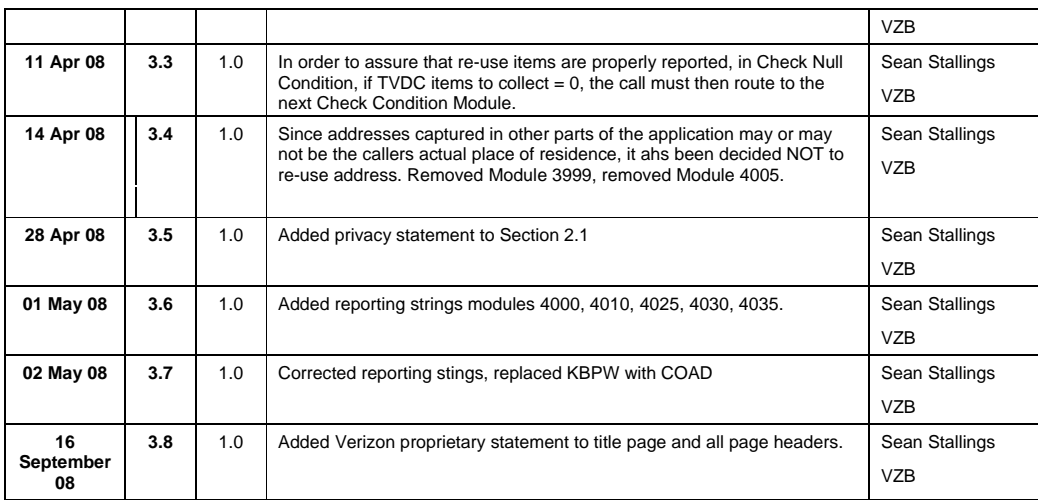

User Interface Specification COA-TVDC v3.8 16 September 2008 4 of 18

### **Table of Contents**

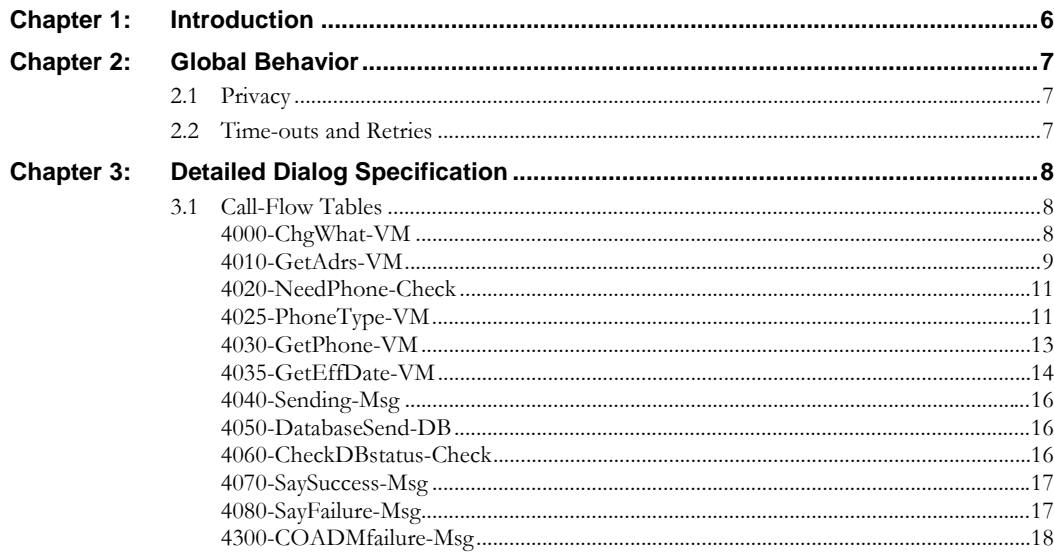

User Interface Specification

COA-TVDC v3.8 16 September 2008

5 of 18

### <span id="page-5-0"></span>**Chapter 1: Introduction**

This document is one part of a set of documents that describe the user interface for the Social Security Administration (SSA) Change of Address (COA) and Direct Deposit (DD) application. This document describes only the interaction for change of address and phone number. The call flow has passed through initial introduction and caller qualification, and also through one of the two forms of caller authentication (password or knowledge base) before getting to this section

Note that this entire section is CALLED by the global part of the application and returns to it. The only entry point to this section is the beginning DM, 4000. Exit from this section is by RETURN to the caller.

User Interface Specification COA-TVDC v3.8 16 September 2008 6 of 18

### <span id="page-6-0"></span>**Chapter 2: Global Behavior**

### **2.1 Privacy**

o information collected in this application is considered sensitive.

#### <span id="page-6-2"></span><span id="page-6-1"></span>**2.2 Time-outs and Retries**

If callers reach maximum timeouts or retries they will be sent to [4300-COADMfailure-Msg](#page-17-0) and then routed back to Global. For all other global behavior see chapter 4 in the Change of Address/Direct Deposit Global user interface document.

User Interface Specification COA-TVDC v3.8 16 September 2008 7 of 18

Verizon Business Confidential & Proprietary.<br>This documentation is extremely sensitive; please limit distribution. No part of this document may be<br>photocopied, disclosed, or otherwise provided to third parties without the

**Formatted:** Bullets and Numbering

## <span id="page-7-0"></span>**Chapter 3: Detailed Dialog Specification**

#### **3.1 Call-Flow Tables**

<span id="page-7-2"></span><span id="page-7-1"></span>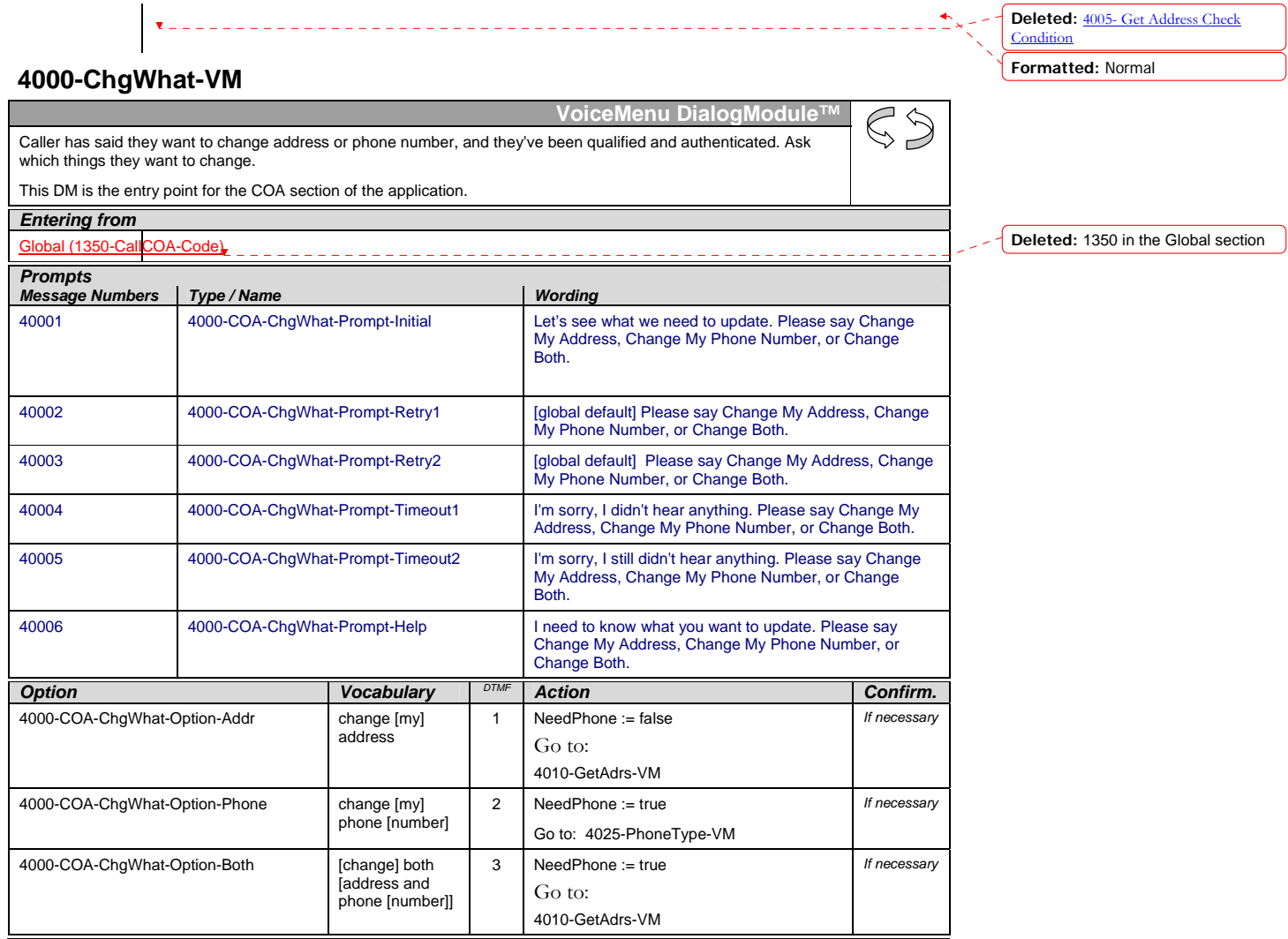

User Interface Specification COA-TVDC v3.8 16 September 2008 8 of 18

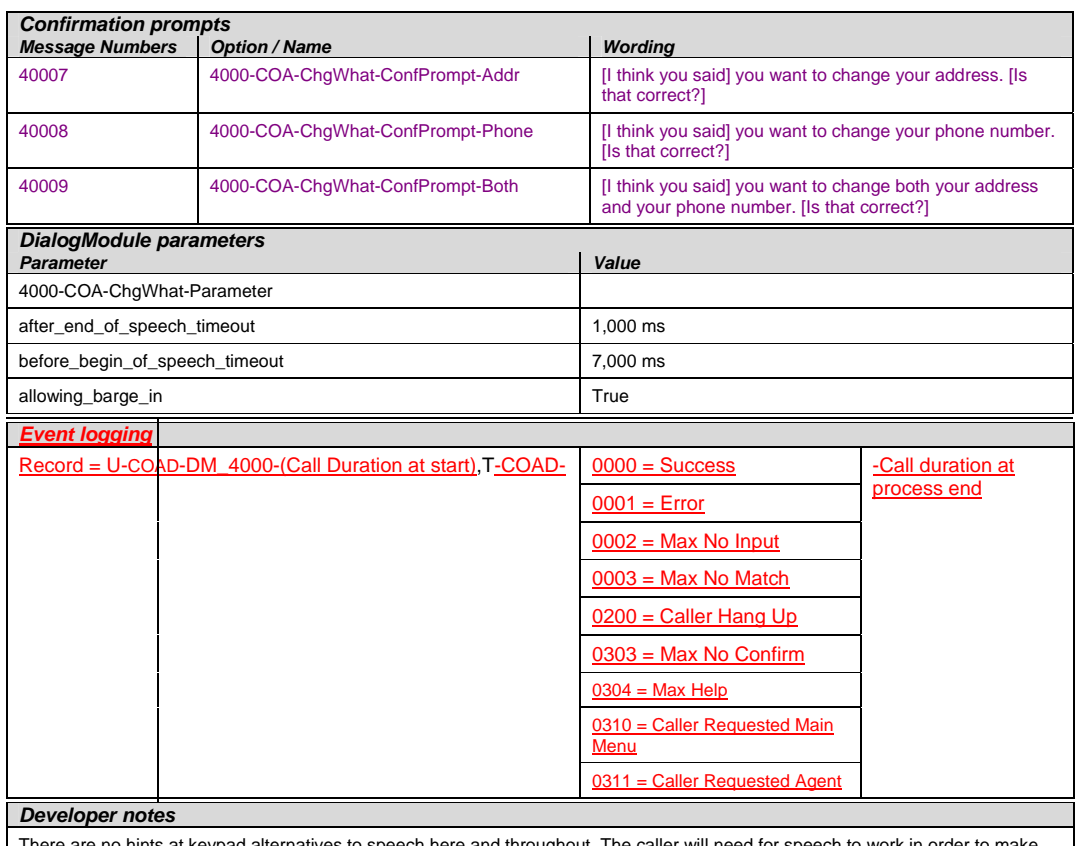

There are no hints at keypad alternatives to speech here and throughout. The caller will need for speech to work in order to make<br>an address change. If they can't be recognized for the simple utterances of this DM, they wi well fail them now and save them time.

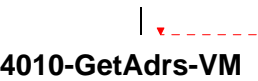

Get an address from the caller.

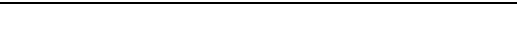

This table represents the use of the Address OSDM, a complex dialog module that begins by asking the caller for a<br>zip code then loading grammar tables for street lookup based on that zip code. For details, refer to "Addres

<span id="page-8-0"></span>*Entering from*  4000-ChgWhat-

User Interface Specification COA-TVDC v3.8 16 September 2008 9 of 18

 $55$ 

**Deleted:** ,

**Deleted:** 4000-ChgWhat-VM

**Address DialogModule™**

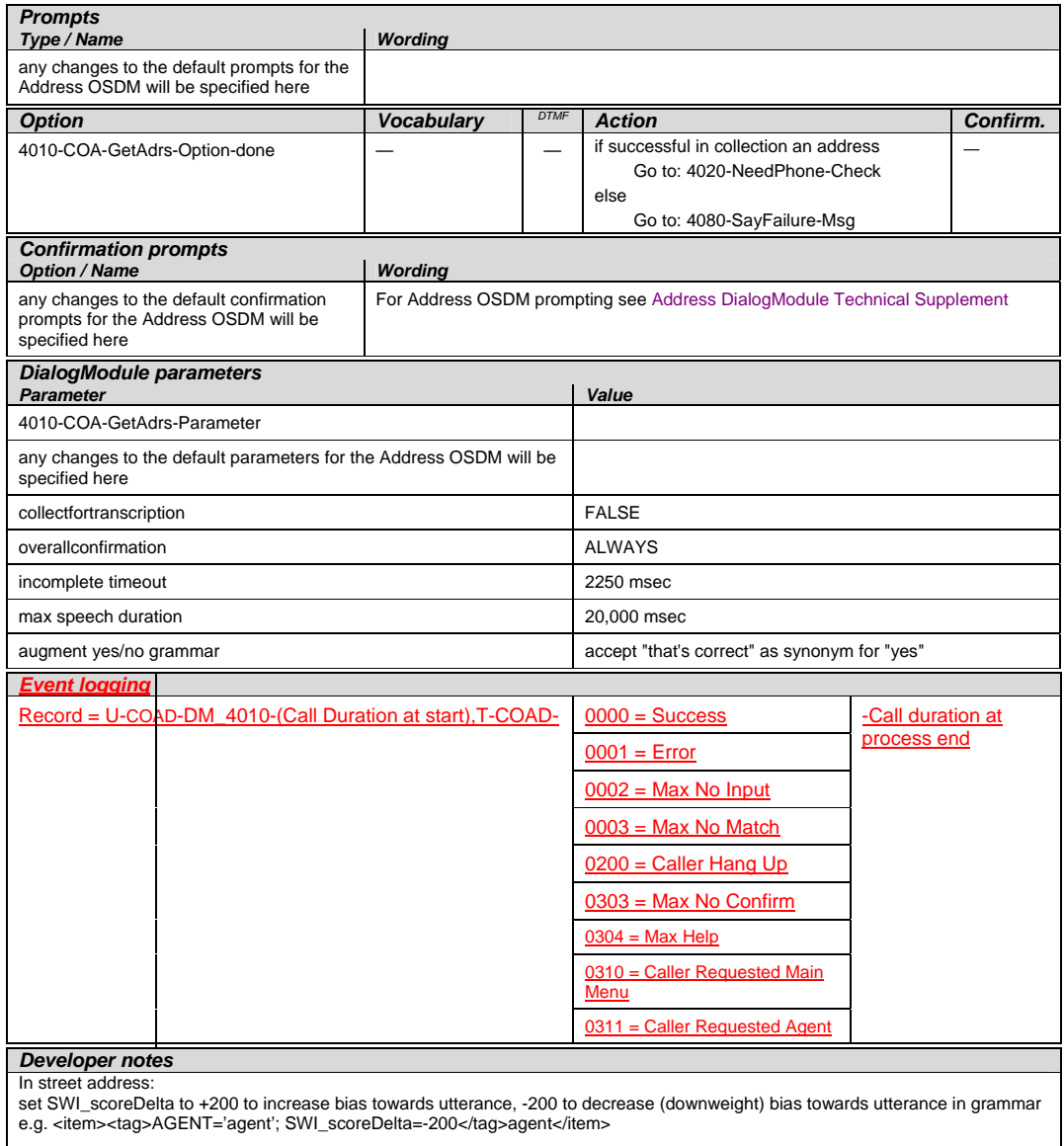

User Interface Specification COA-TVDC v3.8 16 September 2008 10 of 18

#### **4020-NeedPhone-Check**

<span id="page-10-0"></span>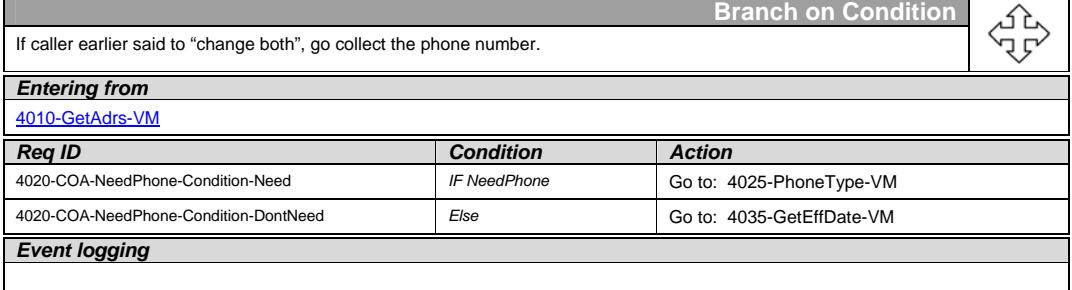

#### **4025-PhoneType-VM**

<span id="page-10-1"></span>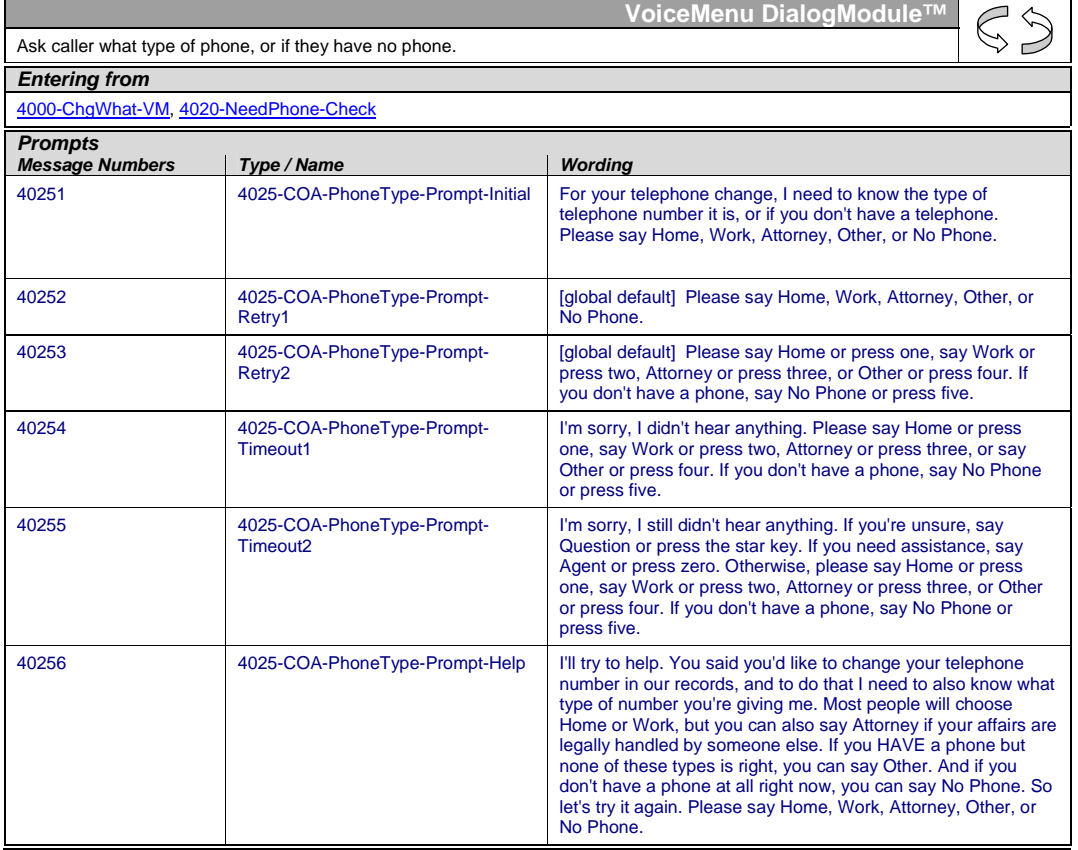

User Interface Specification COA-TVDC v3.8 16 September 2008 11 of 18

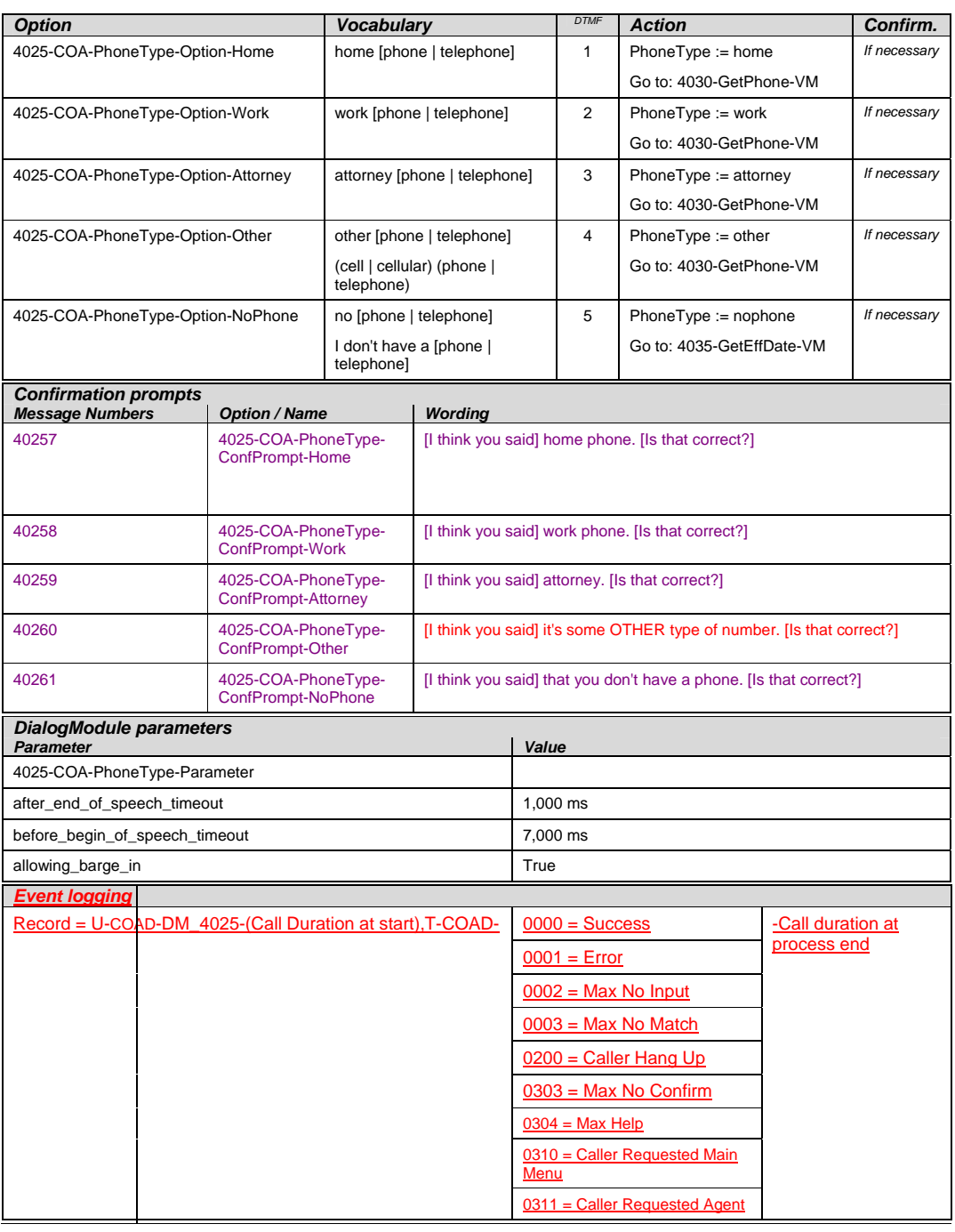

User Interface Specification COA-TVDC v3.8 16 September 2008 12 of 18

*Developer notes* 

#### **4030-GetPhone-VM**

<span id="page-12-0"></span>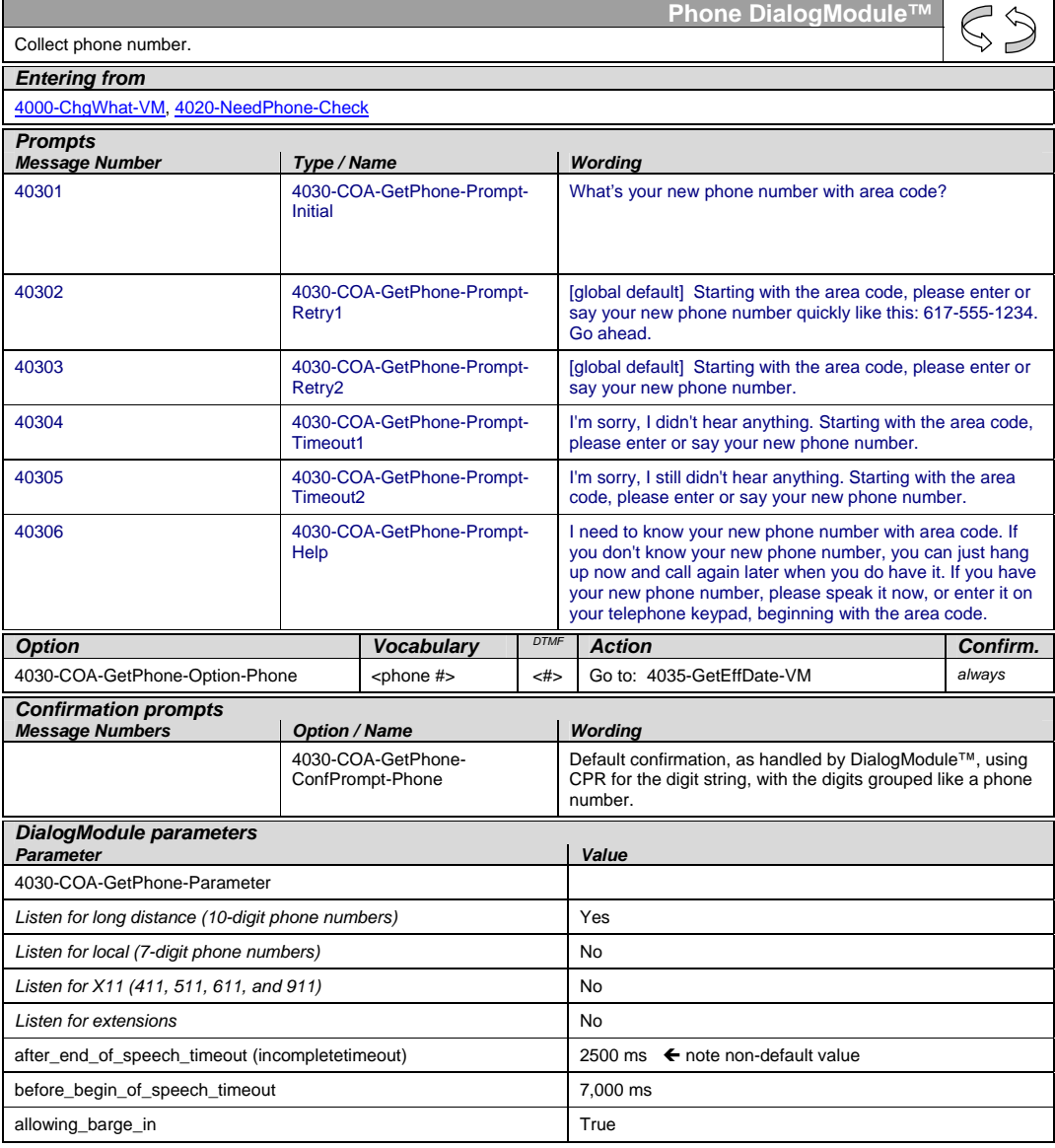

User Interface Specification COA-TVDC v3.8 16 September 2008 13 of 18

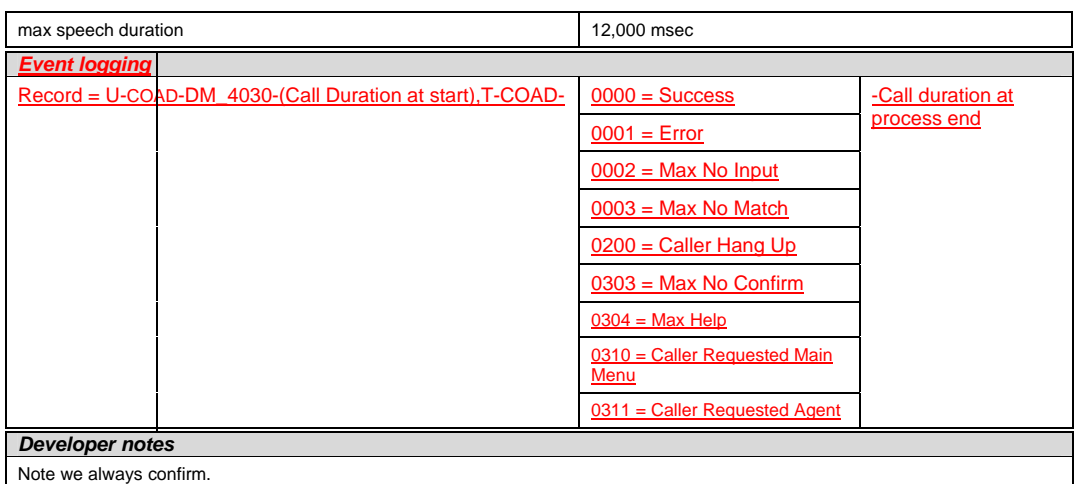

#### **4035-GetEffDate-VM**

<span id="page-13-0"></span>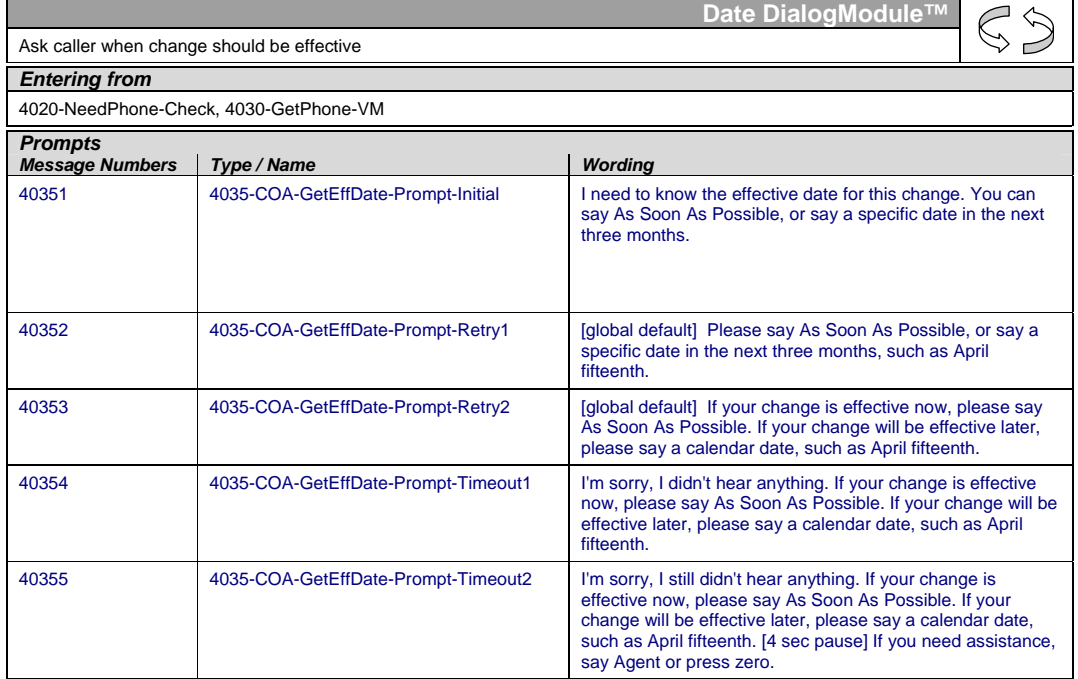

User Interface Specification COA-TVDC v3.8 16 September 2008 14 of 18

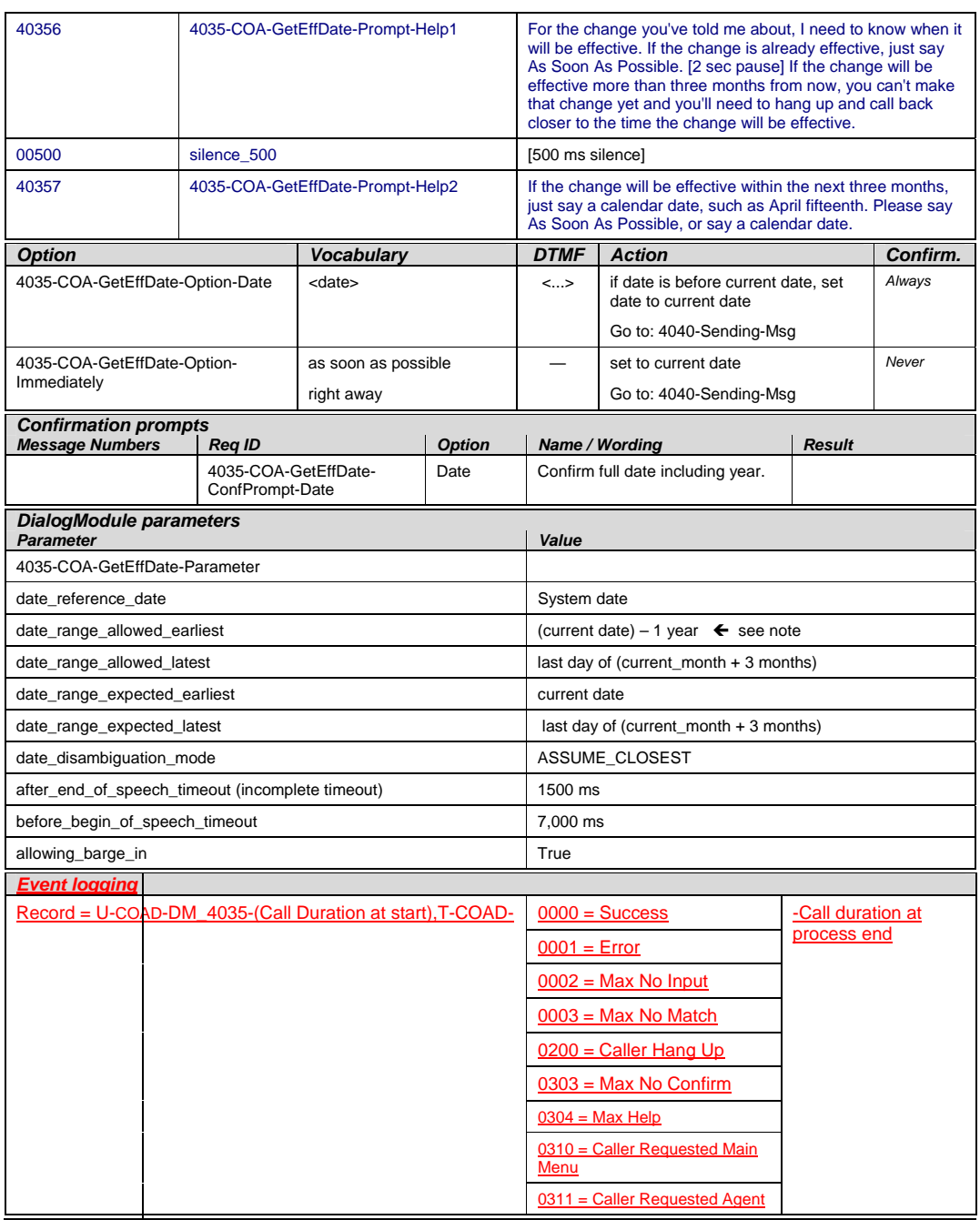

User Interface Specification COA-TVDC v3.8 16 September 2008 15 of 18

#### *Developer notes*

Note that date\_range\_allowed\_earliest allows dates before current date. This allows callers to say an earlier date when the change was effective in their minds. Such earlier dates should be set to the current date without comment to the caller.

Note: Remove the prefix "ummm" from the date grammar (which attracts "immediately" utterances)

Avoid double parsing – remove duplicate grammars or duplicate vocabulary.

#### **4040-Sending-Msg**

<span id="page-15-0"></span>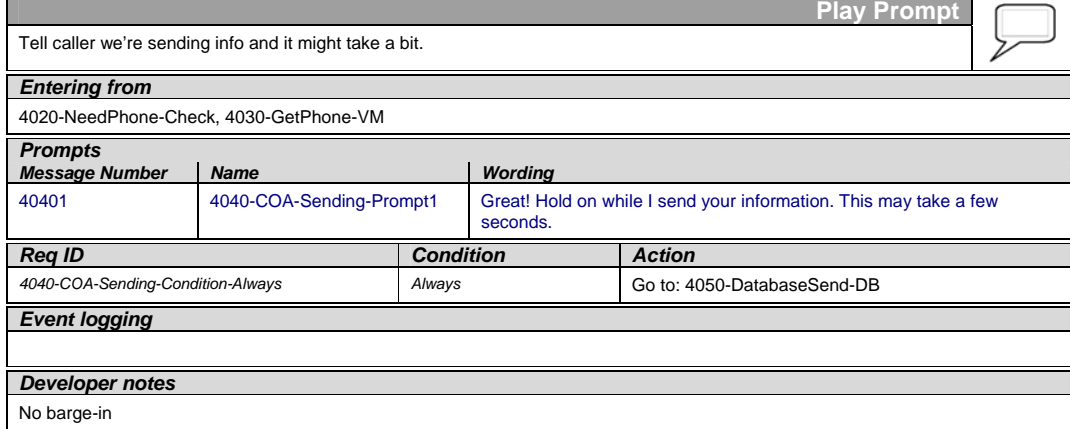

#### **4050-DatabaseSend-DB**

<span id="page-15-1"></span>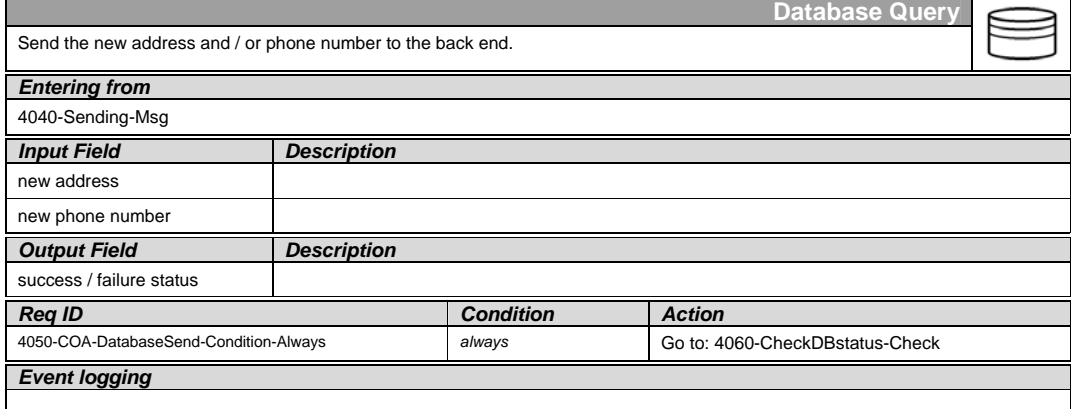

#### **4060-CheckDBstatus-Check**

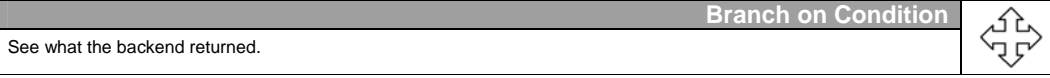

<span id="page-15-2"></span>User Interface Specification COA-TVDC v3.8 16 September 2008 16 of 18

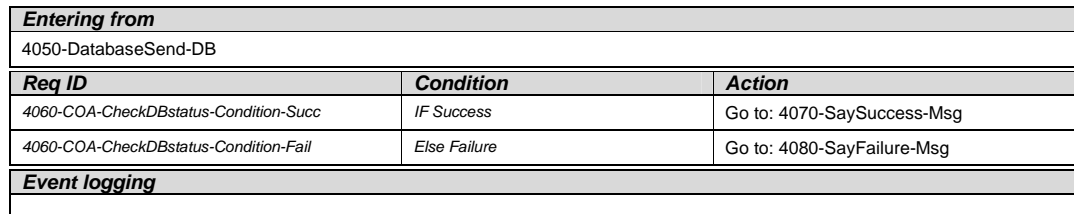

#### **4070-SaySuccess-Msg**

<span id="page-16-0"></span>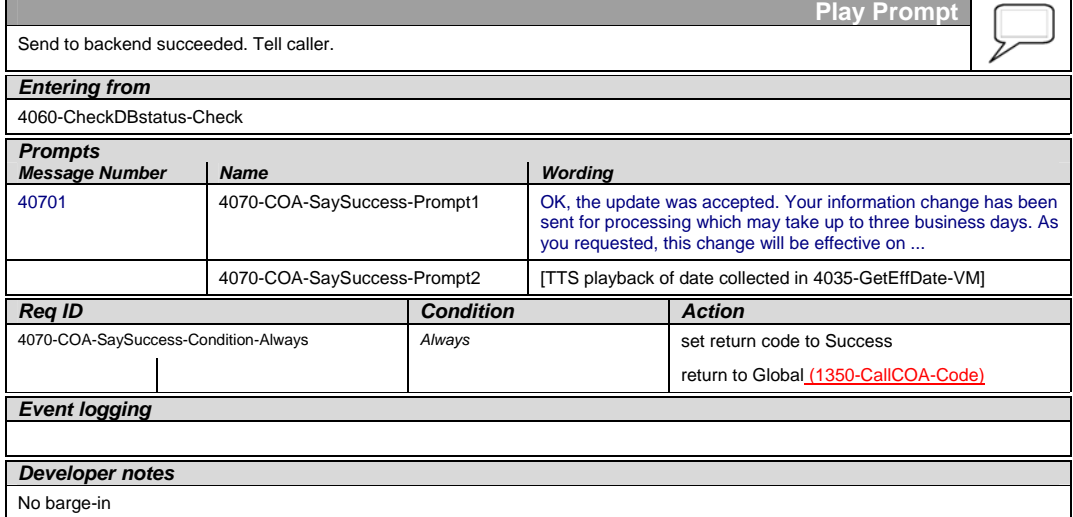

#### **4080-SayFailure-Msg**

<span id="page-16-1"></span>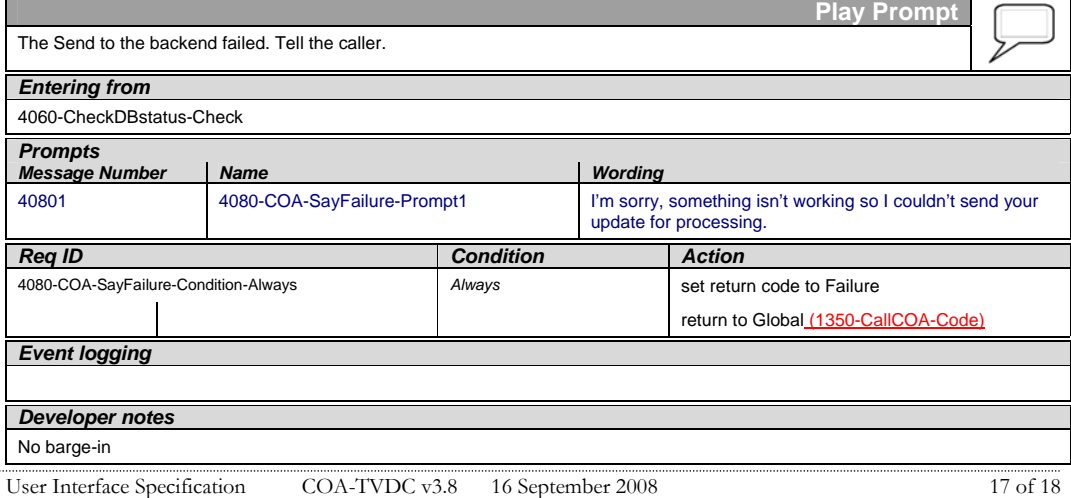

#### **4300-COADMfailure-Msg**

<span id="page-17-0"></span>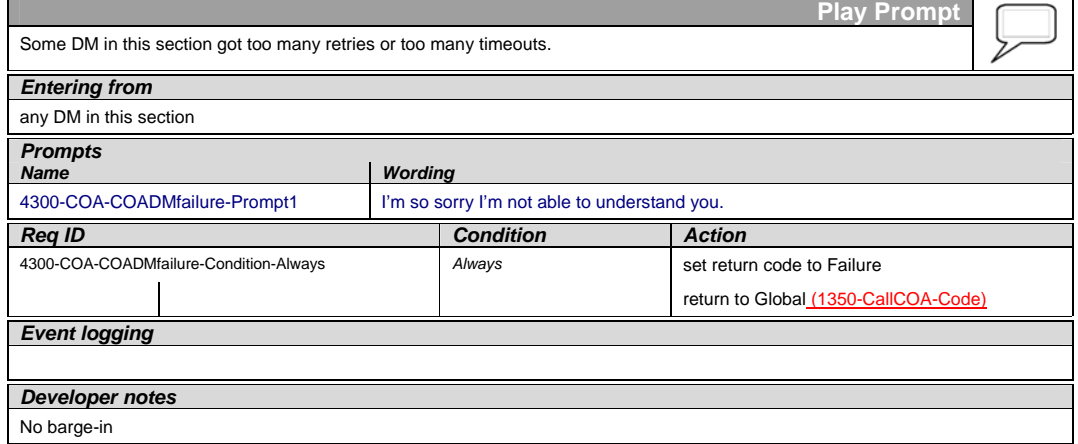

—End of Specification —

User Interface Specification COA-TVDC v3.8 16 September 2008 18 of 18